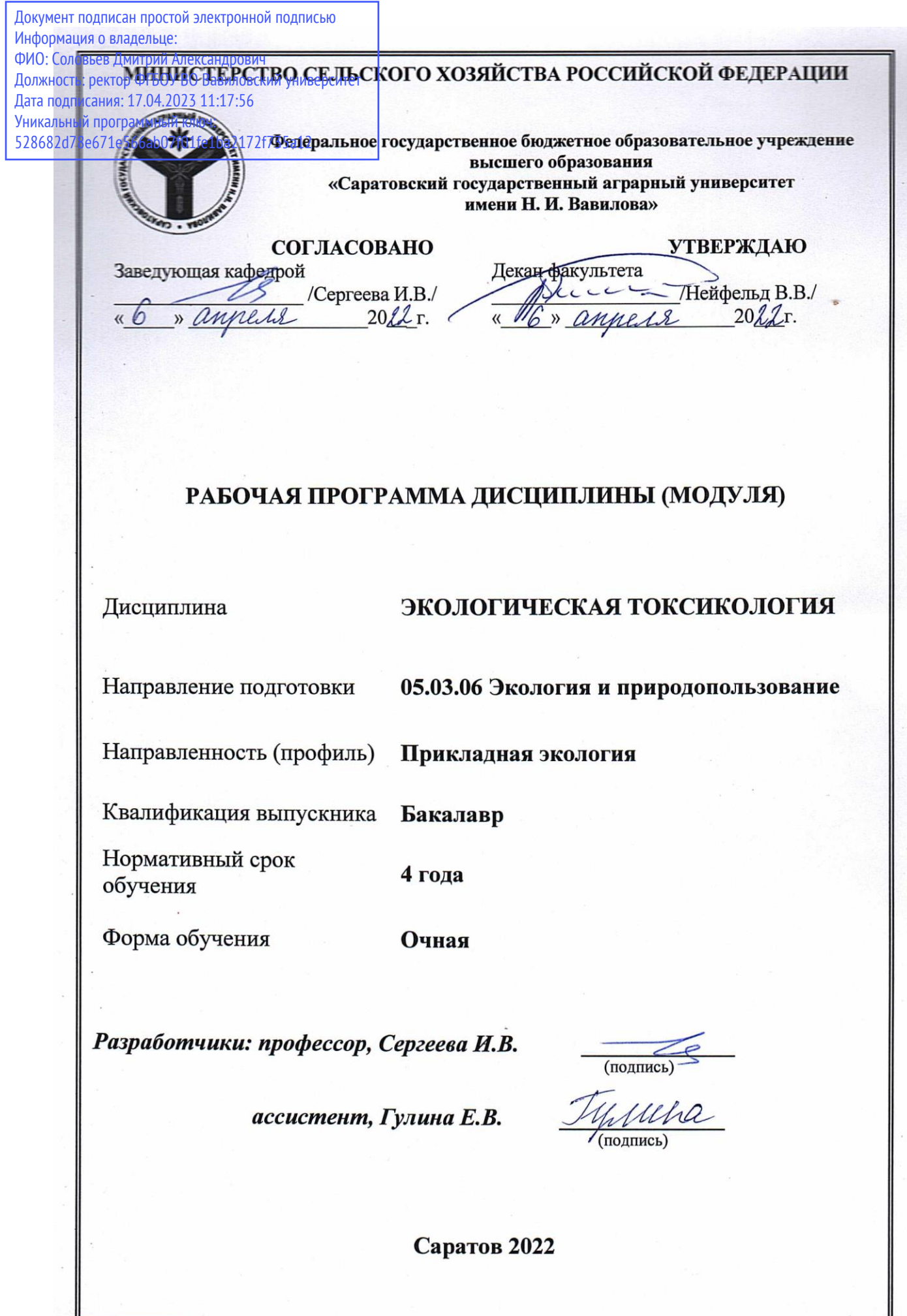

### **1. Цель освоения дисциплины**

Целью освоения дисциплины является формирование у обучающихся навыков установления причин и последствий аварийных выбросов и сбросов загрязняющих веществ в окружающую среду на основе знаний свойств токсикантов и особенностей их взаимодействия с живыми организмами, почвой в экосистемах.

#### **2. Место дисциплины в структуре ОПОП ВО**

В соответствии с учебным планом по направлению подготовки 05.03.06 Экология и природопользование дисциплина *«*Экологическая токсикология» относится к дисциплинам части, формируемой участниками образовательных отношений, Блока 1.

Для изучения данной дисциплины необходимы знания, умения и навыки, формируемые предшествующими дисциплинами: «Геоботаника», «Экологические аспекты развития живых организмов», «Физиология и биохимия растений», «Учение о биосфере», «Общая экология», «Экологическая химия».

Дисциплина «Экологическая токсикология» является базовой для изучения дисциплин: «Экологическая экспертиза и оценка воздействия на окружающую среду», «Прогноз экологических рисков», «Методы анализа ксенобиотиков».

### **3. Перечень планируемых результатов обучения по дисциплине, соотнесенных с планируемыми результатами освоения ОПОП ВО**

Изучение данной дисциплины направлено на формирование у обучающихся компетенции, представленной в табл. 1

#### **Требования к результатам освоения дисциплины**

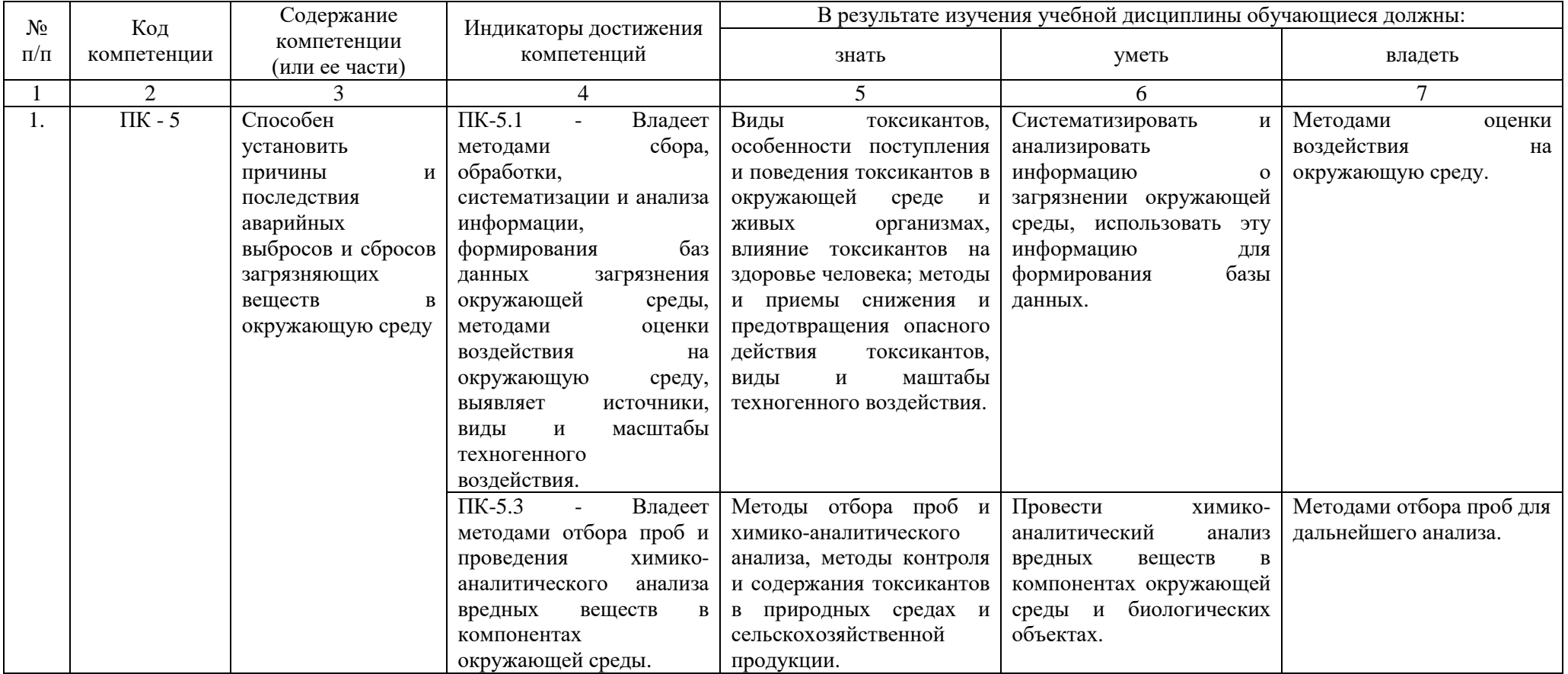

# **4. Объём, структура и содержание дисциплины**

Общая трудоемкость дисциплины составляет  $\frac{3}{5}$  зачетные единицы,  $\frac{108}{5}$ часов.

### **Таблица 2**

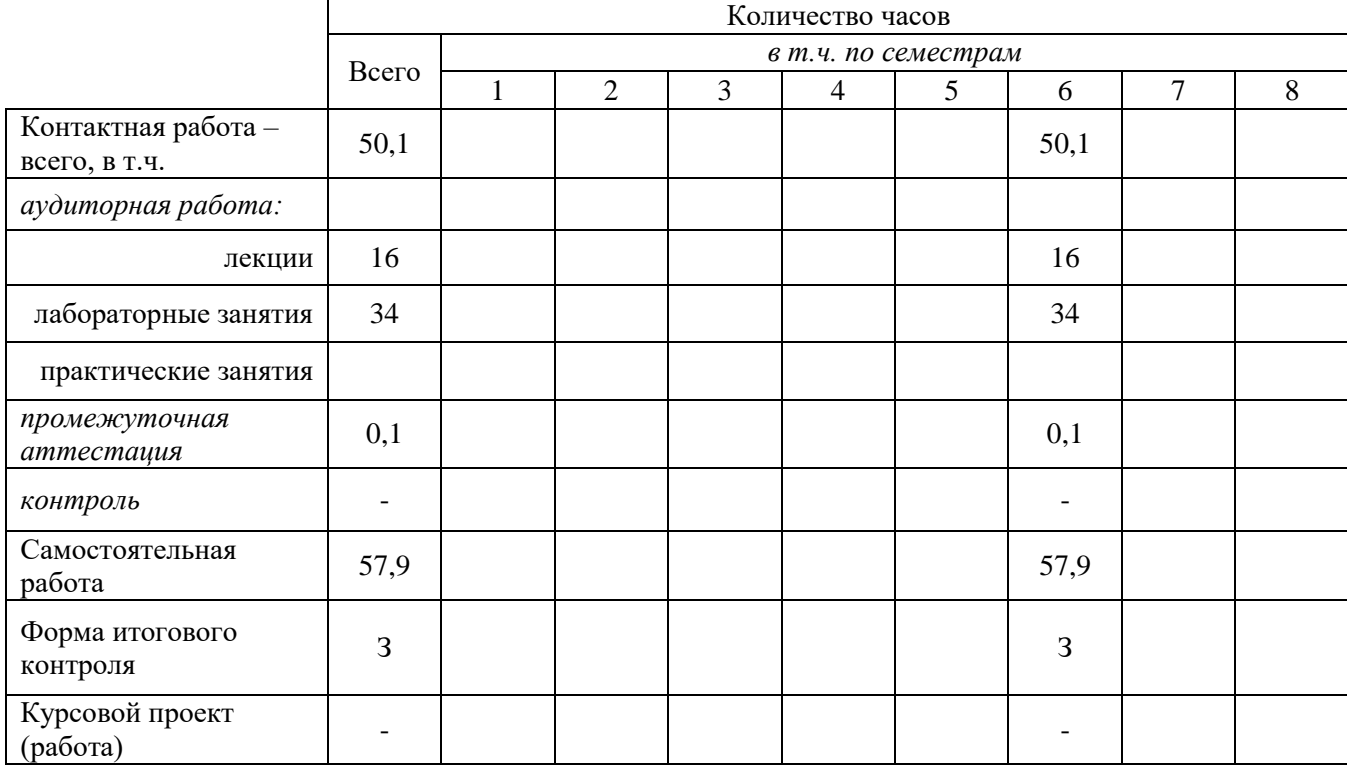

### **Объем дисциплины**

# **Структура и содержание дисциплины**

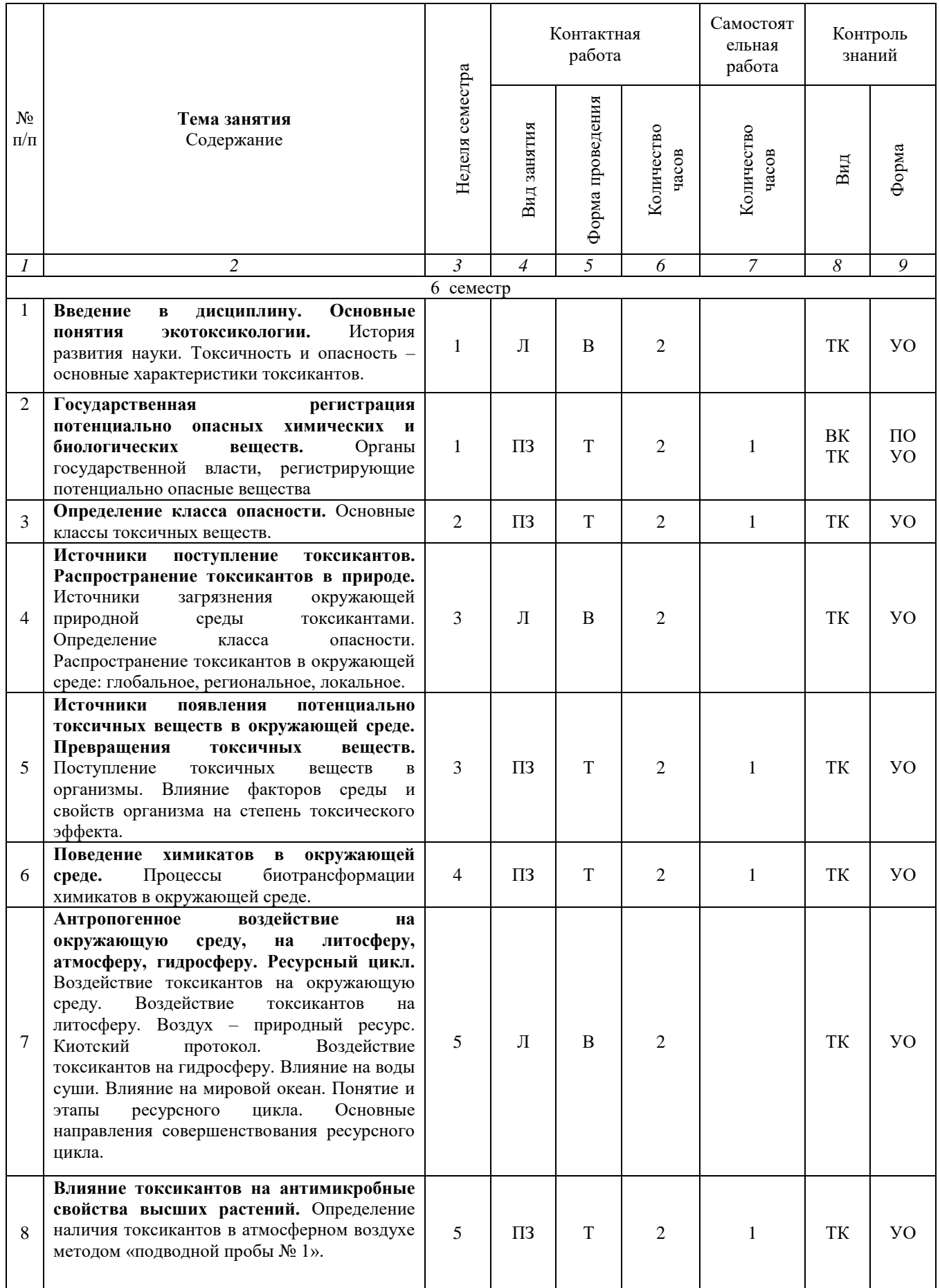

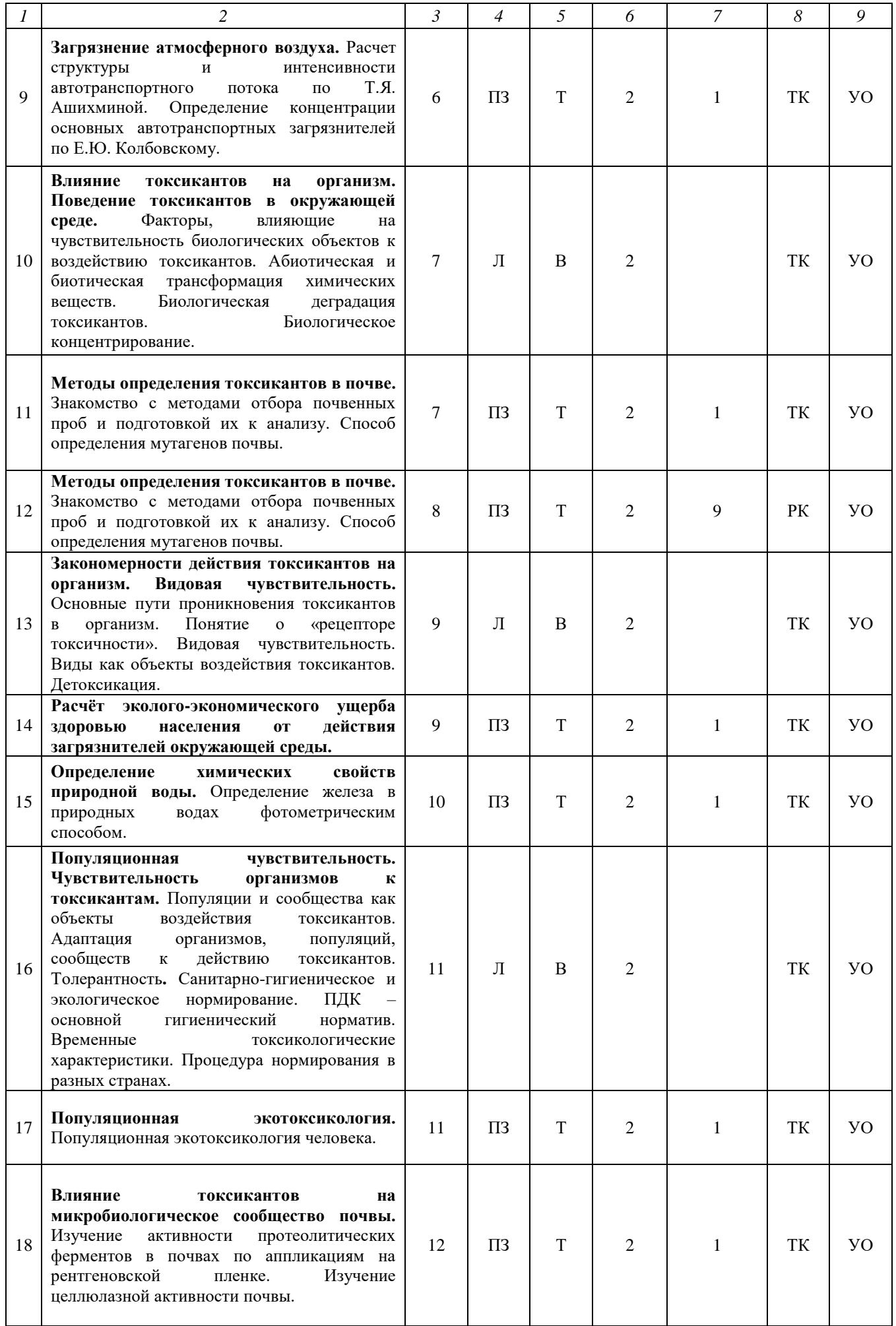

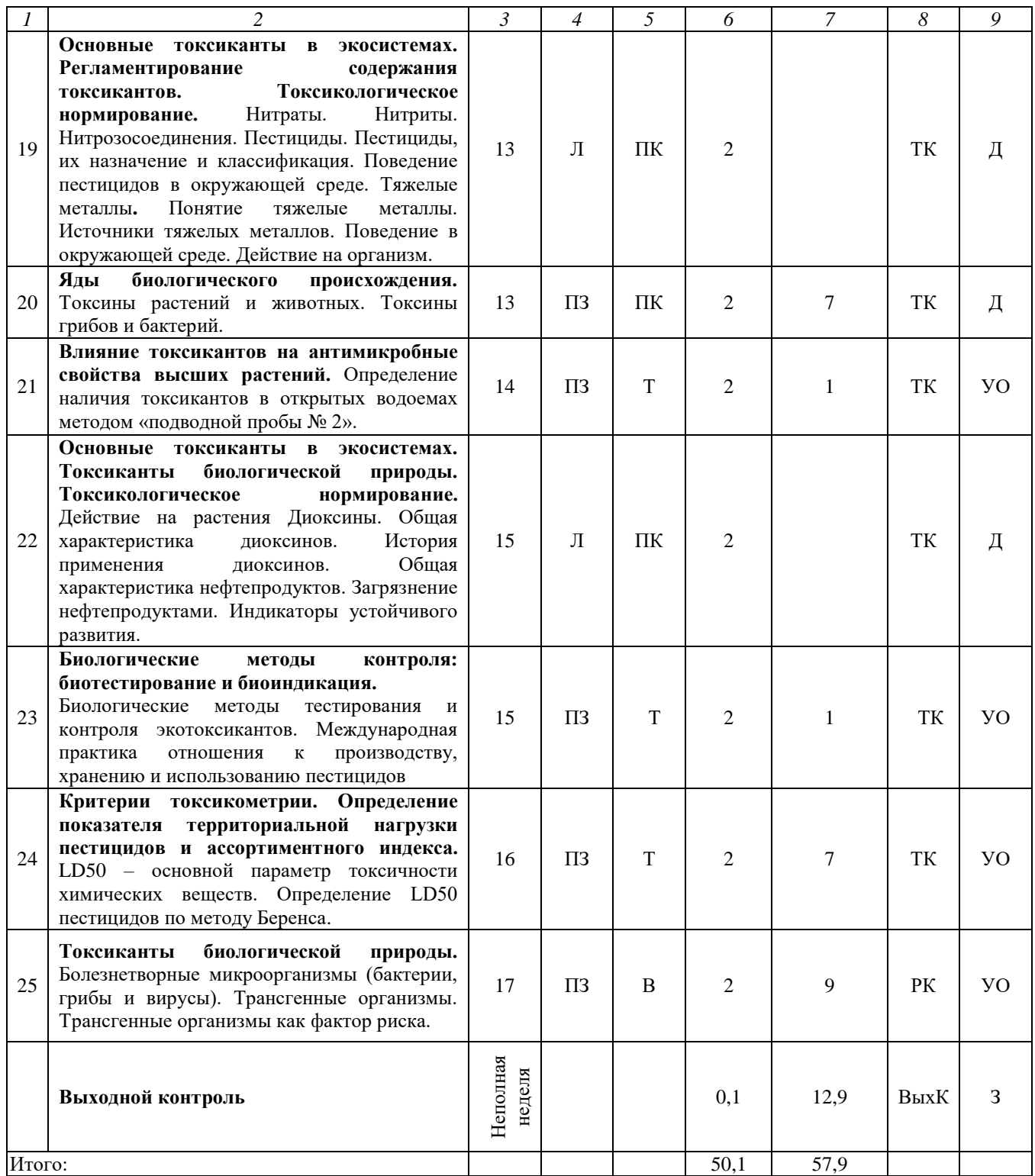

#### **Примечание:**

Условные обозначения:

**Виды контактной работы**: Л – лекция, ЛЗ – лабораторное занятие.

**Формы проведения занятий**: В – лекция-визуализация, ПК – лекция/лабораторное занятие – прессконференции, Т – практическое занятие, проводимое в традиционной форме.

**Виды контроля**: ВК – входной контроль, ТК – текущий контроль, РК – рубежный контроль, ВыхК – выходной контроль.

**Форма контроля**: УО – устный опрос, ПО – письменный опрос, Д - доклад, З – зачет.

Организация занятий по дисциплине *«*Экологическая токсикология» проводится по видам учебной работы: лекции, практические занятия, текущий контроль.

Реализация компетентностного подхода в рамках направления подготовки 05.03.06 Экология и природопользование предусматривает использование в учебном процессе активных и интерактивных форм проведения занятий в сочетании с внеаудиторной работой для формирования и развития профессиональных навыков обучающихся.

Лекционные занятия проводится в поточной аудитории с применением мультимедийного проектора в виде учебной презентации. Основные моменты лекционных занятий конспектируются. Отдельные темы предлагаются для самостоятельного изучения с обязательным составлением конспекта (контролируется).

Как известно, лекция выполняет информационную; мотивационную; организационно-ориентационную; профессионально-воспитывающую; методологическую; оценочную и развивающую функции. В лекционном курсе по дисциплине «Экологическая токсикология» реализуются лекция-визуализация.

Лекция-визуализация позволяет преобразовывать устную и письменную информацию в визуальную форму. При подготовке лекции-визуализации происходит преобразование учебной информации по теме лекционного занятия в визуальную форму - такую, как схемы, рисунки, таблицы, фотографические изображения - с помощью технических средств или вручную. В результате - за счет систематизации и выделения наиболее значимых, существенных элементов содержания темы - у обучающихся формируется профессиональное мышление.

В рабочей программе есть лекция «Основные токсиканты в экосистеме», которая проводится в виде пресс-конференции. При использовании данной формы проведения занятия преподаватель сначала называет тему лекции, затем просит обучающихся её осмыслить и письменно сформулировать вопросы, которые послужат планом для раскрытия темы. Каждый обучающийся в течение 2-3 минут должен сформулировать наиболее интересующие его вопросы, записать их и передать преподавателю. В дальнейшем преподаватель в течение 3-5 минут сортирует вопросы по их смысловому содержанию и начинает читать лекцию. Изложение материала строится не как ответ на каждый заданный вопрос, а в виде связного раскрытия темы, в процессе которого будут сформулированы ответы. По совокупности заданных вопросов преподаватель может выставить оценки обучающимся за освоение определенного раздела дисциплины.

Практические занятия проводятся в специальных аудиториях, оборудованных необходимыми наглядными материалами.

Целью практических занятий является

 формирование умений систематизировать и анализировать информацию о загрязнении окружающей среды, использовать эту информацию для формирования базы данных; провести химико-аналитический анализ вредных веществ в компонентах окружающей среды и биологических объектах;

 выработка навыков применения методов оценки воздействия на окружающую среду, отбора проб для дальнейшего анализа.

Для достижения этой цели используются как традиционные формы выполнения заданий практических работ, так и интерактивные методы – практическое занятие-пресс-конференция по теме «Яды биологического происхождения».

Традиционные и интерактивные методы проведения лекций и практических занятий предполагают групповую работу, которая способствует развитию способности проведения анализа заданий, умению четко формулировать и высказывать свою позицию, умению общаться, воспринимать и оценивать информацию, поступающую в вербальной форме, делать заключение по полученным результатам обсуждения.

Самостоятельная работа охватывает освоение обучающимися отдельных вопросов теоретического курса, выполнение домашних работ.

Самостоятельная работа осуществляется главным образом в индивидуальном формате. Самостоятельная работа выполняется обучающимися на основе учебно-методических материалов дисциплины (приложение 2). Самостоятельно изучаемые вопросы курса включаются в вопросы для подготовки к выходному контролю (зачет).

#### **6. Учебно-методическое и информационное обеспечение дисциплины**

![](_page_8_Picture_281.jpeg)

#### **а) основная литература (библиотека СГАУ)**

## **б) дополнительная литература**

![](_page_9_Picture_285.jpeg)

### **в) ресурсы информационно-телекоммуникационной сети Интернет**

Для освоения дисциплины рекомендуются следующие сайты информационно-телекоммуникационной сети Интернет:

официальный сайт университета: [http://www.sgau.ru/.](http://www.sgau.ru/)

 Министерство природных ресурсов и экологии Саратовской области [https://minforest.saratov.gov.ru/.](https://minforest.saratov.gov.ru/)

### **г) периодические издания**

 Журнал «Экология» - Режим доступа: [https://elibrary.ru/contents.asp?titleid=8276.](https://elibrary.ru/contents.asp?titleid=8276)

 Журнал «Поволжский экологический журнал» - Режим доступа: [http://www.sevin.ru/volecomag/index.html.](http://www.sevin.ru/volecomag/index.html)

 Аграрный научный журнал - Режим доступа: [http://agrojr.ru/index.php/asj/issue/archive.](http://agrojr.ru/index.php/asj/issue/archive)

**д) информационные справочные системы и профессиональные базы данных**

**Для выполнения заданий самостоятельной работы, поиска теоретического материала для раскрытия темы доклада, для подготовки к лабораторному занятию, которое проводится в виде пресс-конференции, рекомендуется применять информационные справочные системы и профессиональные базы данных, доступ к которым организован библиотекой университета через локальную вычислительную сеть.**

Для пользования электронными изданиями рекомендуется использовать следующие информационные справочные системы и профессиональные базы данных:

1. Научная библиотека университета - [http://read.sgau.ru/.](http://read.sgau.ru/)

Базы данных содержат сведения обо всех видах литературы, поступающей в фонд библиотеки. Более 1400 полнотекстовых документов (учебники, учебные пособия и т.п.). Доступ – с любого компьютера, подключенного к сети Интернет.

2. Электронная библиотечная система «Лань» - [http://e.lanbook.com.](http://e.lanbook.com/)

Электронная библиотека издательства «Лань» – ресурс, включающий в себя как электронные версии книг издательства «Лань», так и коллекции полнотекстовых файлов других российских издательств. После регистрации с компьютера университета – доступ с любого компьютера, подключенного к сети Интернет.

3. «Университетская библиотека ONLINE» - [http://www.biblioclub.ru.](http://www.biblioclub.ru/)

Электронно-библиотечная система, обеспечивающая доступ к книгам, конспектам лекций, энциклопедиям и словарям, учебникам по различным областям научных знаний, материалам по экспресс-подготовке к экзаменам. После регистрации с компьютера университета – доступ с любого компьютера, подключенного к сети Интернет.

4. Научная электронная библиотека eLIBRARY.RU - [http://elibrary.ru.](http://elibrary.ru/)

Российский информационный портал в области науки, медицины, технологии и образования. На платформе аккумулируются полные тексты и рефераты научных статей и публикаций. Свободная регистрация. Доступ после регистрации с любого компьютера, подключенного к сети Интернет.

5. Информационная система «Единое окно доступа к образовательным ресурсам» - [http://window.edu.ru.](http://window.edu.ru/)

Информационная система предоставляет свободный доступ к каталогу образовательных Интернет-ресурсов и полнотекстовой электронной учебнометодической библиотеке для общего и профессионального образования.

Доступ с любого компьютера, подключенного к сети Интернет.

6. ЭБС «Юрайт» - [http://www.biblio-online.ru.](http://www.biblio-online.ru/)

Электронно-библиотечная система издательства «Юрайт». Учебники и учебные пособия от ведущих научных школ. Тематика: «Бизнес. Экономика», «Гуманитарные и общественные науки», «Естественные науки», «Информатика», «Прикладные науки. Техника», «Языкознание. Иностранные языки». После регистрации с компьютера университета – доступ с любого компьютера, подключенного к сети Интернет.

7. Поисковые интернет-системы Яндекс, Rambler, Google и др.

8. Научная электронная библиотека «Киберленинка» [https://cyberleninka.ru/.](https://cyberleninka.ru/)

КиберЛенинка — это научная электронная библиотека [открытого](https://cyberleninka.ru/article/n/otkrytyy-dostup-kak-nativnaya-reklama-nauchnogo-zhurnala) доступа (Open Access), которая предоставляет доступ к полному тексту научных публикаций по геоботанике, ботанике, экологии растений. Доступ с любого компьютера, подключенного к сети Интернет.

9. Определитель растений он-лайн «Открытый атлас растений и лишайников России и сопредельных стран» - [http://www.plantarium.ru.](http://www.plantarium.ru/)

«Плантариум» — атлас видов и иллюстрированный он-лайн определитель растений, который предназначен для ботаников, геоботаников и экологов. Основная задача сайта — помощь в определении дикорастущих растений и лишайников, найденных на территории стран, ранее входивших в состав СССР, уточнение названия вида. Доступ с любого компьютера, подключенного к сети Интернет.

10. Национальный банк-депозитарий живых систем «Ноев ковчег» [https://plant.depo.msu.ru/.](https://plant.depo.msu.ru/)

Проект Московского государственного университета «Ноев ковчег» посвящен созданию многофункционального сетевого хранилища биологического материала. Депозитарий способствует сохранению биоразнообразию планеты и созданию новых способов полезного использования биологического материала.

Доступ с любого компьютера, подключенного к сети Интернет.

### **е) информационные технологии, используемые при осуществлении образовательного процесса:**

К информационным технологиям, используемым при осуществлении образовательного процесса по дисциплине, относятся:

– персональные компьютеры, посредством которых осуществляется доступ к информационным ресурсам и оформляются результаты самостоятельной работы;

– проекторы и экраны для демонстрации слайдов мультимедийных лекций;

– активное использование средств коммуникаций (электронная почта).

![](_page_11_Picture_195.jpeg)

программное обеспечение:

### **7. Материально-техническое обеспечение дисциплины (модуля)**

Для проведения занятий лекционного и семинарского типов, групповых и индивидуальных консультаций, текущего контроля и промежуточной аттестации имеются аудитории с меловыми или маркерными досками, достаточным количеством посадочных мест и освещенностью, необходимыми медиаресурсами (проектор, экран, компьютер или ноутбук): №№ 338.

Для выполнения практических работ имеются учебные лаборатории №№ 329, 334, 328, 336, оснащенные комплектом обучающих плакатов, лабораторной посуды и оборудования, гербарным фондом.

Помещения для самостоятельной работы обучающихся (аудитория № 327, 446, читальные залы библиотеки) оснащены компьютерной техникой с возможностью подключения к сети Интернет и обеспечением доступа в электронную информационно-образовательную среду университета, к электронным библиотечным системам.

### **8. Оценочные материалы**

Оценочные материалы, сформированные для проведения текущего контроля успеваемости и промежуточной аттестации обучающихся по дисциплине «Экологическая токсикология» разработан на основании следующих документов:

- Федерального закона Российской Федерации от 29.12.2012 N 273-ФЗ «Об образовании в Российской Федерации» (с изменениями и дополнениями);

- приказа Минобрнауки РФ от 05.04.2017 № 301 «Об утверждении Порядка организации и осуществления образовательной деятельности по образовательным программам высшего образования – программам бакалавриата, программам специалитета, программам магистратуры».

Оценочные материалы представлены в приложении 1 к рабочей программе дисциплины и включают в себя:

- перечень компетенций с указанием этапов их формирования в процессе освоения образовательной программы;

- описание показателей и критериев оценивания компетенций на различных этапах их формирования, описание шкал оценивания;

- типовые контрольные задания или иные материалы, необходимые для оценки знаний, умений, навыков и (или) опыта деятельности, характеризующие этапы формирования компетенций в процессе освоения образовательной программы;

методические материалы, определяющие процедуры оценивания знаний, умений, навыков и (или) опыта деятельности, характеризующих этапы формирования компетенций.

## **9. Учебно-методическое обеспечение самостоятельной работы**

Перечень учебно-методического обеспечения самостоятельной работы представлен в приложении 2 к рабочей программе по дисциплине «Экологическая токсикология».

## **10. Методические указания для обучающихся по изучению дисциплины «Экологическая токсикология»**

Методические указания по изучению дисциплины «Экологическая токсикология» включают в себя:

- 1. Краткий курс лекций;
- 2. Методические указания для выполнения практических работ.

*Рассмотрено и утверждено на заседании кафедры «Ботаника, химия и экология» «20» мая 2022 года (протокол № 12)*